# 分割表の統計量

#### 青木繁伸

#### 2020 年 3 月 17 日

## 1 **目的**

分割表の統計量( $\phi$  係数,コンティンジェンシー係数,クラメール係数, $\chi^2$  値)を求める関数,および, $\chi^2$ 値に対する *p* 値を求める関数を定義する。

R の vcd ライブラリの assocstats 関数によっても,これらを計算できる。

### 2 **使用法**

import sys sys.path.append("statlib")

from xtest import chisq\_test0 chisq\_test(mat)

from xtest import chisq chisq(mat)

from xtest import phi phi(mat)

from xtest import contingency contingency(mat)

from xtest import cramer cramer(mat)

#### 2.1 **引数**

mat 分割表

### 2.2 **戻り値**

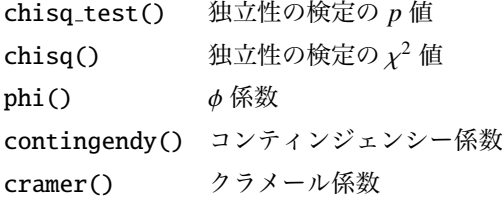

### 3 **使用例**

```
mat = [1, 5, 2, 0],[0, 7, 6, 1],
       [1, 0, 3, 1]]
import sys
sys.path.append (" statlib ")
from xtest import chisq_test0
chisq_test0 (mat)
```
0.07829981227251985

from xtest import chisq chisq(mat)

11.344332939787487

from xtest import phi phi(mat)

0.6149344935245131

from xtest import contingency contingency (mat)

```
0.5238192896958154
```

```
from xtest import cramer
cramer(mat)
```
0.4348243503566983